# Xcode cheat sheet

#### Xcode menu

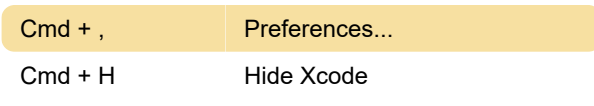

#### File menu

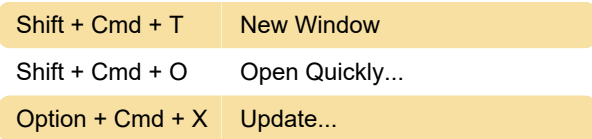

#### Edit menu

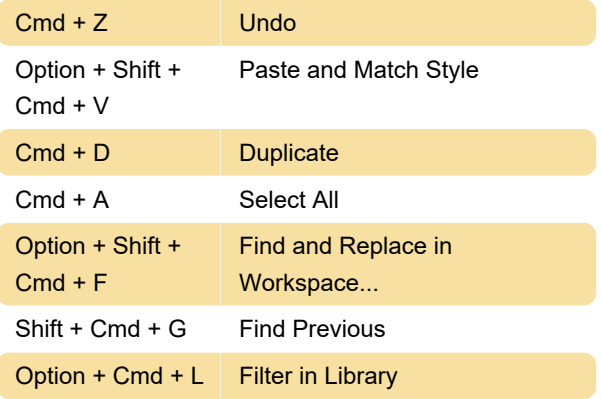

#### View menu

Cmd + 3 Search

### Editor menu - Scripting definition

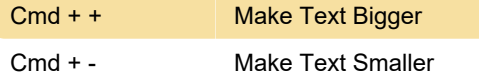

### Editor menu - Source code

Control + \ 600 \ Show Completions

### Product menu

(1) Opens the scheme editing dialog for editing prior to performing the chosen command.

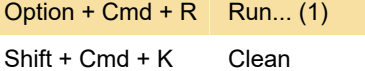

## Other system and application shortcuts

Option + Cmd + - Zoom out when screen zooming

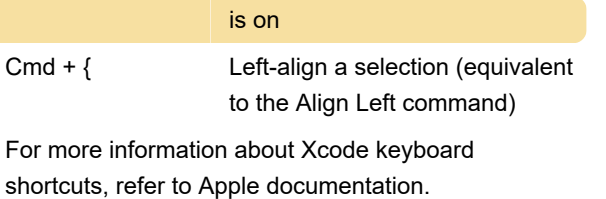

Last modification: 1/16/2021 9:02:42 AM

More information: [defkey.com/apple-xcode](https://defkey.com/apple-xcode-shortcuts?filter=basic)[shortcuts?filter=basic](https://defkey.com/apple-xcode-shortcuts?filter=basic)

[Customize this PDF...](https://defkey.com/apple-xcode-shortcuts?filter=basic?pdfOptions=true)